## **Broome Community College Information Technology Services B121 – 607-778-5011**

The latest generation of remote access services includes mobile device support.

Mobile apps are available for iOS (iPads and iPhones) and Droids by downloading the free Citrix Receiver App and pointing it

to apps.sunybroome.edu/lp/mobileapps.

The following screen shots are from an iPad as an example.

Although the Droid set up looks different, the information needed is the same.

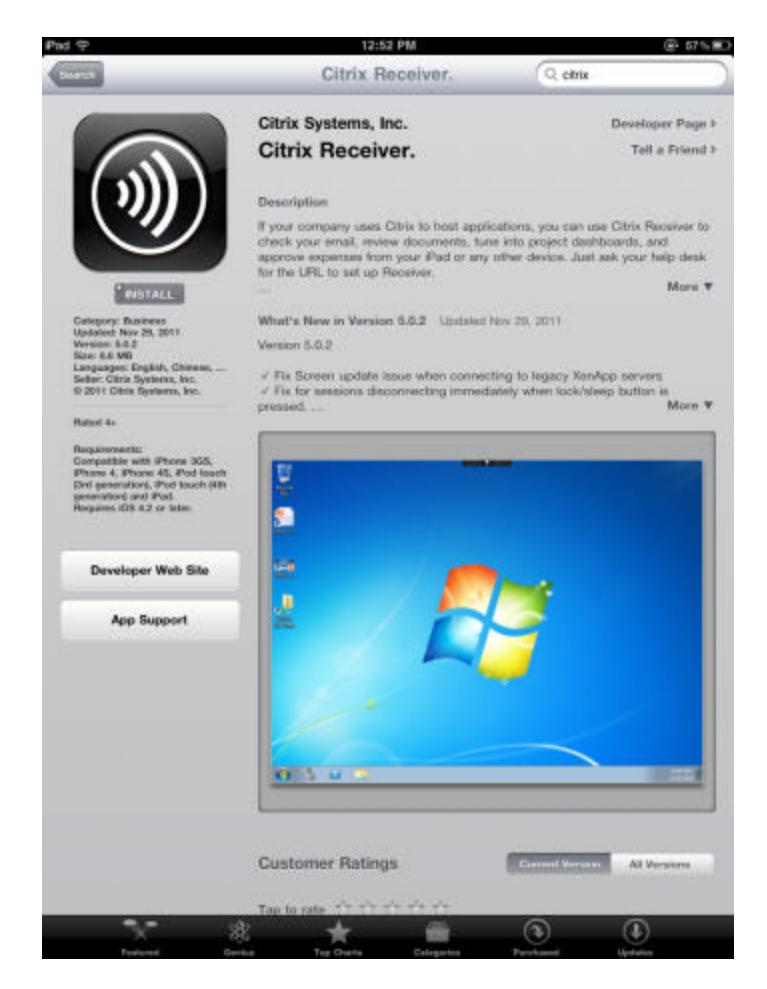

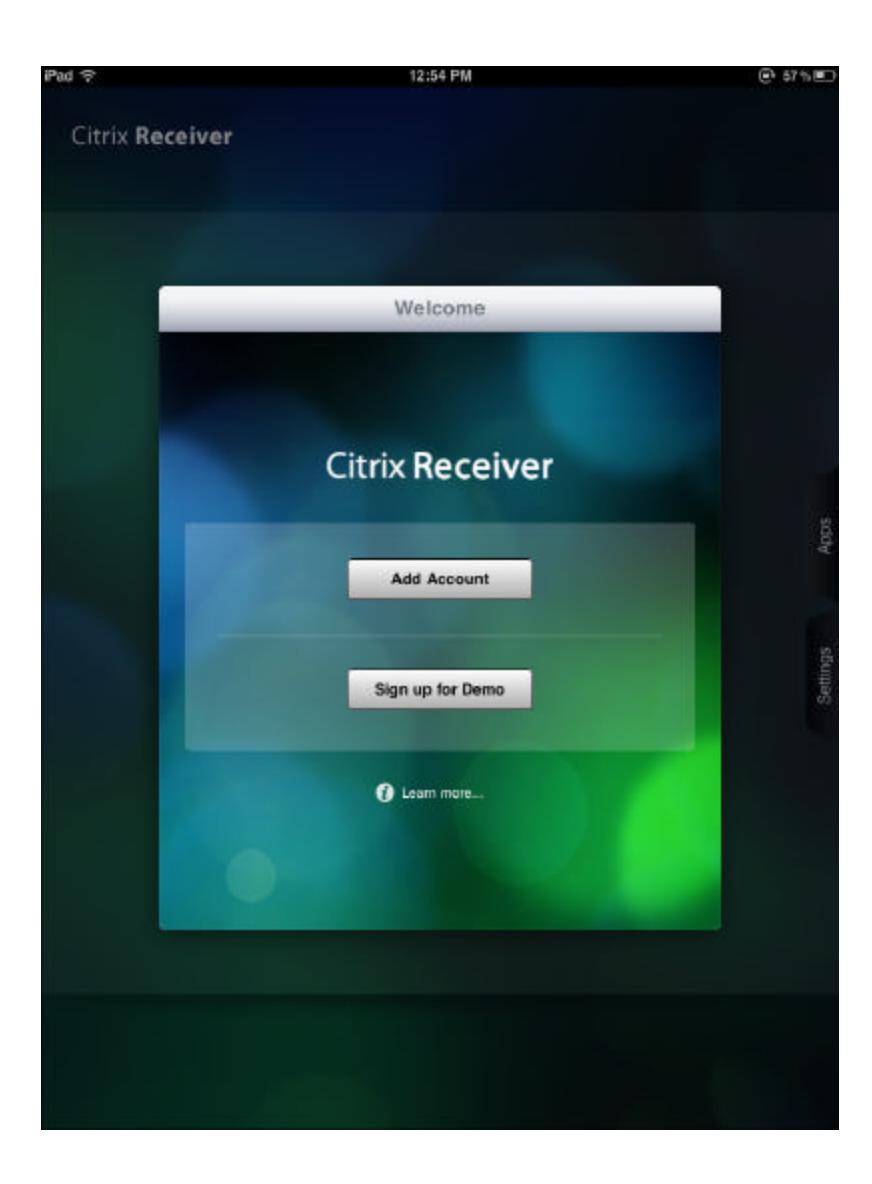

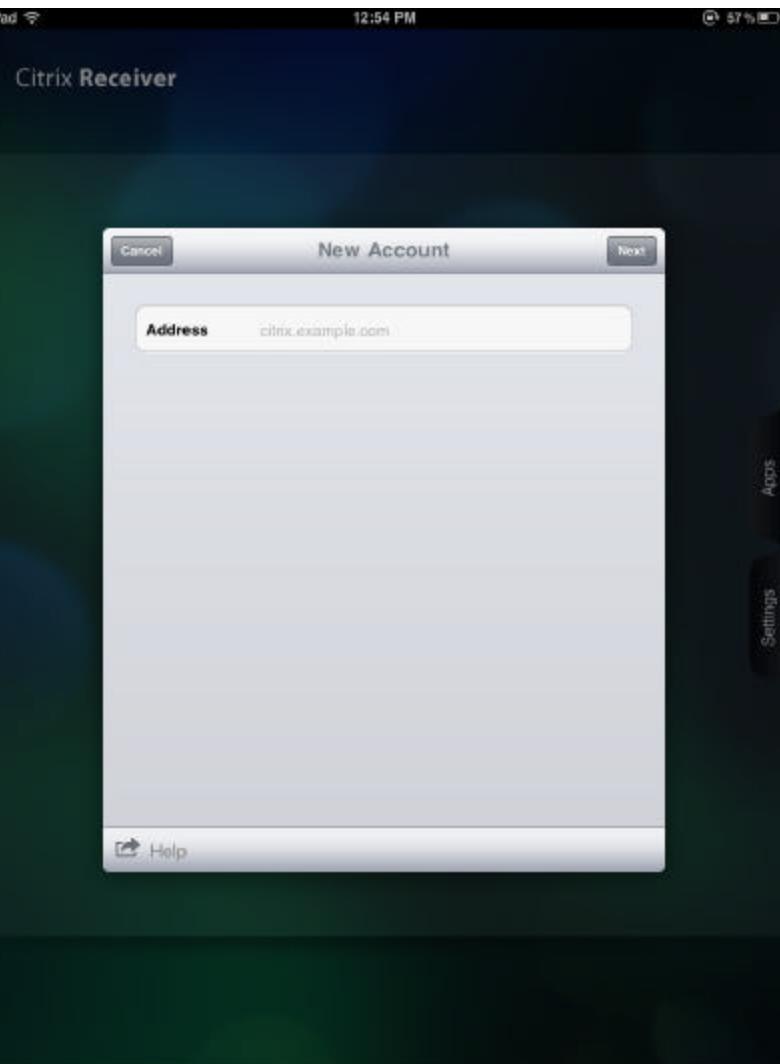

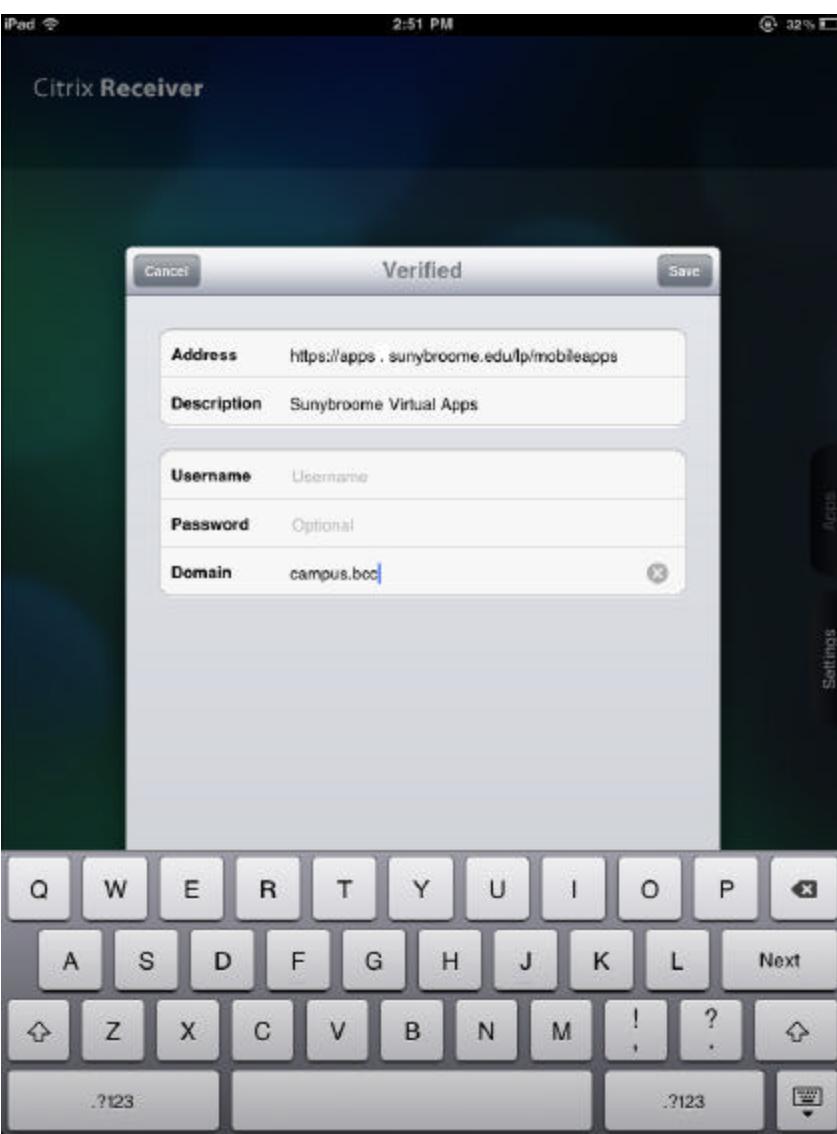

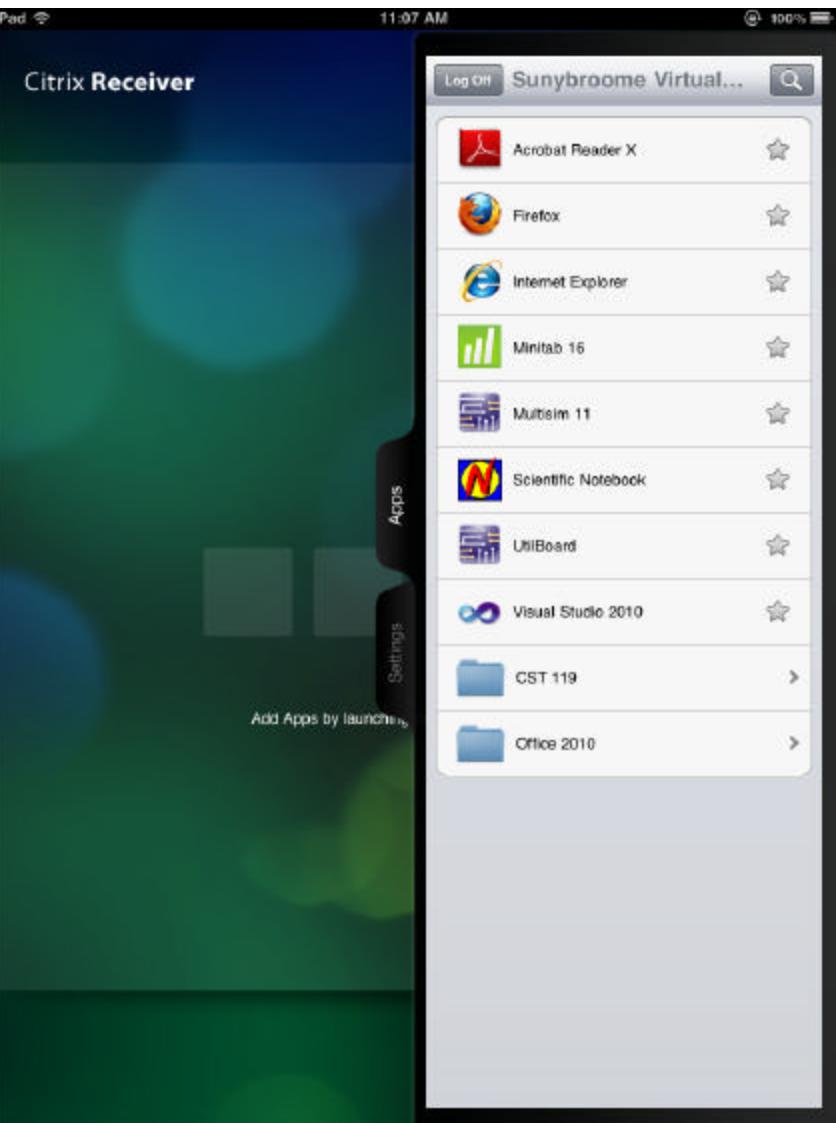